# **Analyse systématique des Manipulateurs Parallèles**

# **Samir Lahouar**<sup>1</sup> **, Said Zeghloul**<sup>1</sup> **& Lotfi Romdhane**<sup>2</sup>

<sup>1</sup> *LMS : Laboratoire de Mécanique de Solides Université de Poitiers Poitiers, France* <sup>2</sup> *LGM : Laboratoire de Génie Mécanique ENIM Université du centre Monastir, Tunisie samir.lahouar@lms.univ-poitiers.fr*

# **Résumé :**

*Dans ce papier nous étudions la cinématique des manipulateurs parallèles en se basant sur la notion de contraintes géométriques. Cette méthode permet d'obtenir systématiquement le modèle cinématique de n'importe quelle architecture de robot parallèle. En effet, les manipulateurs parallèles sont des manipulateurs en chaîne cinématiques fermées, constitués d'un organe terminal et d'une base fixe reliés par des chaînes cinématiques indépendantes. Afin de décrire les fermetures des chaînes cinématiques nous utilisons des contraintes géométriques. Ces contraintes permettent de générer des équations de fermeture de chaînes. Ces équations font intervenir à la fois des variables actives, des variables passives et des variables opérationnelles. En se basant sur ces équations nous montrons comment détecter les singularités et comment éliminer d'une manière systématique les variables passives pour obtenir les modèles cinématiques direct et inverse.*

### **Abstract :**

*In this paper, we investigate the kinematics of parallel manipulators, using geometrical constraints. This method yields a systematic way to write the kinematics model of any architecture of a parallel robot made of closed kinematic chains. These parallel manipulators have a fixed base and a mobile platform connected by independent kinematic chains. In order to describe the loop closure of these kinematic chains we use geometrical constraints. These equations contain active variables, passive variables and operational variables. We show how to detect singularities using these equations and how to eliminate passive variables in a systematic manner in order to get the forward and the reverse kinematics.*

## **Mots-clefs :**

## **Robots parallèles ; équations de fermeture de chaînes ; élimination des variables passives**

# **1 Introduction**

Les robots parallèles sont de plus en plus étudiés en robotique. Il existe plus de cent architectures qui ont été proposées et il en reste encore beaucoup plus à découvrir (Merlet (1997)). Chaque architecture ou type d'architecture est étudié à part, il n'y a pas de modélisation systématique comme c'est le cas des robots sériels avec le paramétrage de Denavit-Hartenberg. La difficulté des robots parallèles réside dans le fait qu'ils sont composés de chaînes cinématiques fermées. Les chaînes cinématiques fermées sont à l'origine des modèles géométriques directes à plusieurs solutions. On appelle mode d'assemblage une solution du modèle géométrique directe. Les modes d'assemblages ne sont pas faciles à obtenir même pour les cas les plus classiques des robots parallèles. Ce problème devient un centre d'intérêt et un sujet d'étude intéressant en mathématiques. Par exemple, dans le cas d'une plateforme de Stewart, Ronga *et al*. (1992) ont démontré qu'il existe au maximum 40 solutions au modèle géométrique direct. Alors

que Dietmaier (1996) a utilisé un algorithme astucieux pour trouver une plateforme de Stewart avec 40 modes d'assemblages. En plus des variables opérationnelles qui définissent la position de l'organe terminal et des variables actives qui définissent l'état des articulations commandées, les robots parallèles ont des variables passives qui correspondent aux articulations non commandées. Les variables passives ne sont pas généralement intégrées dans le modèle géométrique car le système est parfaitement défini avec les variables actives et les variables opérationnelles. Lors de la simulation des robots parallèles toutes les variables doivent être connues afin de pouvoir placer toutes les pièces du robot. Le modèle géométrique est souvent calculé au cas par cas en fonction des architectures des robots parallèles étudiés. Dans ce travail nous proposons une méthode qui permet de générer les modèles géométriques lors de la modélisation des robots sous un logiciel de CAO Robotique. Cette méthode donne des équations représentant le lien entre les différents paramètres utilisés pour modéliser le robot. Ces équations doivent être satisfaites pour garder une structure cohérente du robot modélisé. Nous montrons comment ces équations sont utilisés afin d'analyser l'état du robot et pour détecter les singularités et générer les mouvements. La section suivante présente les méthodes utilisées pour modéliser les robots ainsi que le logiciel de CAO Robotique utilisé. La section 3 présente la méthode utilisée pour analyser les équations et générer le mouvement des robots. Dans la section 4 nous développons un exemple simple d'un robot 2RPR.

# **2 Modélisation des robots parallèles**

Pour modéliser les robots parallèles, nous utilisons SMARP (Lahouar *et al*. (2006)) : un logiciel de CAO Robotique développé au Laboratoire de Mécanique de Solide de Poitiers. Ce logiciel se base sur la notion de maillons et de contraintes.

#### **2.1 Types de maillons**

Un maillon correspond à un ensemble de pièces liées entre elles. Il y a trois types de maillons, qu'on montre dans la figure 1 : le maillon base, le maillon série et le maillon libre. Le maillon base est le premier maillon dans le robot. C'est le maillon qui permet de positionner le robot dans son environnement. Tous les autres maillons dépendent du maillon base. Le maillon série est un maillon lié à un autre maillon (le maillon père) par l'intermédiaire d'une liaison. Les variables articulaires de la liaison permettent de positionner le maillon série par rapport au maillon père. Le maillon libre est généralement le maillon qui représente la plateforme mobile dans le cas des robots parallèles. Ce maillon dépend de 6 variables qui permettent son positionnement et son orientation par rapport au repère de base. Une matrice homogène permet le positionnement du maillon libre par rapport au maillon base et fait apparaître les 6 variables.

## **2.2 Les contraintes**

Pour la modélisation des chaînes cinématiques fermées nous utilisons des contraintes. Ces contraintes permettent d'écrire des équations qui relient les variables des maillons constituant la chaîne fermée. Selon les variables qu'on souhaite faire apparaître dans les équations il y a deux scénarios. Le premier scénario consiste à remplacer une liaison par les contraintes correspondantes. La liaison choisie ne doit pas avoir de variables actionnées puisque les variables de cette liaison ne vont pas apparaître dans les équations de fermeture de chaînes. Le deuxième scénario consiste à garder toutes les liaisons et à diviser un maillon en deux ce qui donne deux chaînes ouvertes et en utilisant une contrainte de coïncidence entre deux maillons on génère des équations

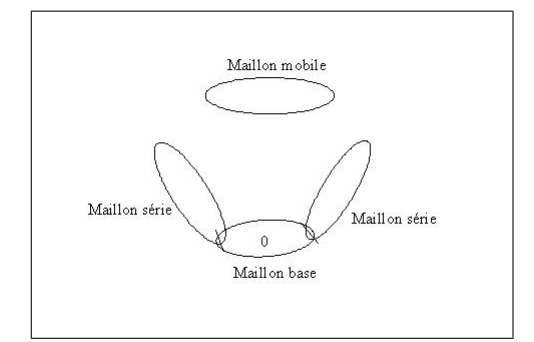

FIG. 1 – Types de maillons

de fermetures de chaînes qui font apparaître toutes les variables des liaisons. Les contraintes programmées sous SMARP sont : la contrainte de coïncidence entre deux points, la contrainte de parallélisme entre deux vecteurs et la contrainte de coïncidence entre deux maillons. A titre d'exemple une liaison sphérique correspond à une contrainte de coïncidence entre deux points et une liaison pivot peut être remplacée par une liaison de parallélisme entre deux vecteurs avec une liaison de coïncidence entre deux points. Nous proposons deux méthodes pour modéliser les robots parallèles. La première méthode consiste à représenter la plateforme mobile comme étant un maillon libre et remplacer les liaisons passives qui relient la plateforme mobile aux chaînes ouvertes par les contraintes correspondantes. Les chaînes ouvertes correspondent à des maillons séries. Cette méthode permet d'avoir des équations reliant les variables actionnées et les variables passives aux variables opérationnelles (voir figure 2).

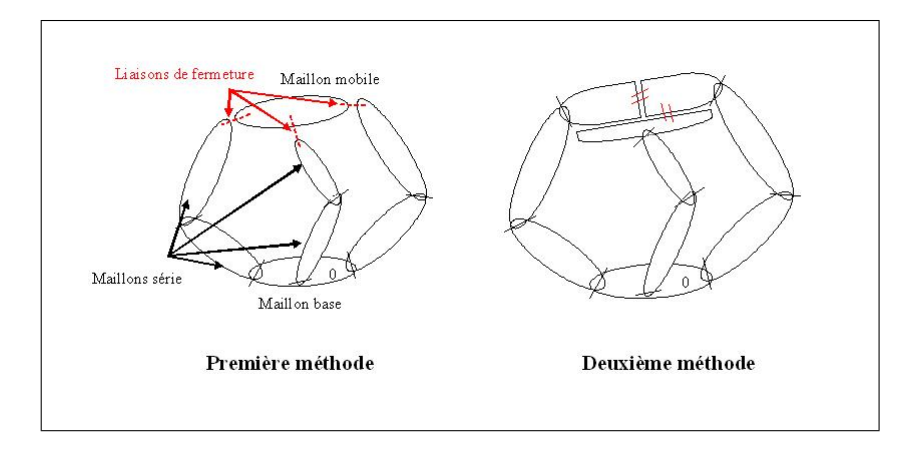

FIG. 2 – Première méthode de modélisation des robots parallèles

La deuxième méthode consiste à diviser la plateforme mobile en plusieurs maillons où chacun est relié à une jambe du robot parallèle. Ces maillons sont ensuite encastrés au maillon mobile en utilisant des contraintes de coïncidence entre deux maillons. Cette méthode (voir figure 2) permet d'obtenir des équations contenant toutes les variables passives, les variables actionnées et les variables opérationnelles. Les contraintes permettent d'écrire des équations de la forme suivante :

$$
\mathbf{F}\left(X\right) = 0\tag{1}
$$

Où **F** est une fonction vectorielle de dimension  $n$ : le nombre d'équations et X le vecteur de toutes les variables du système. On note  $N$  le nombre de variables. Ces variables sont ensuite classées en variables opérationnelles  $X_{op}$ , variables passives  $q_p$  et variables actionnées  $q_a$ . On note, a, p et o le nombre de variables actives, passives et opérationnelles respectivement. En dérivant l'équation (1) on obtient :

$$
\left[\mathbf{M}\right]\left\{\dot{q}_a\right\} + \left[\mathbf{N}\right]\left\{\dot{q}_p\right\} + \left[\mathbf{K}\right]\left\{\dot{X}_{op}\right\} = 0\tag{2}
$$

Où  $[M]$  est une matrice  $n \times a$ ,  $[N]$  est une matrice  $n \times p$  et  $[K]$  est une matrice  $n \times o$ .

# **3 Analyse des équations**

Les équations nous permettent de calculer la mobilité du système, de classer le système en système redondant ou système sous actionné et nous permettent de juger de la pertinence du choix des variables opérationnelles et des variables actionnées. Les singularités sont détectées à partir des matrices [**M**], [**N**] et [**K**]. Nous montrons comment on obtient le modèle cinématique directe et le modèle cinématique inverse à partir de ces équations.

## **3.1 Calcul de la mobilité**

On définit la matrice [**Ec**] comme étant la matrice qui regroupe les trois matrices [**M**],[**N**] et  $[K]$  :

$$
[\mathbf{E}_{\mathbf{C}}] = [\mathbf{M}\mathbf{N}\mathbf{K}] \tag{3}
$$

La mobilité m du système est définie de la manière suivante :

$$
m = N - rg\left[\mathbf{E}_{\mathbf{C}}\right]
$$
\n<sup>(4)</sup>

La mobilité m correspond à la mobilité utile définie par les variables actionnées  $\dot{q}_a$  et à la mobilité interne qui peut être placée dans le vecteur des variables passives  $q_p$ . Ainsi on a :

$$
m \ge a \tag{5}
$$

Cette équation doit être satisfaite pour pouvoir commander le robot. Le cas contraire indique qu'il y a un problème de conception où bien une position singulière à éviter.

#### **3.2 Etat du système**

L'état du système est déterminé en examinant les matrices [**M**],[**N**] et [**K**]. On dit que le système est redondant si :

$$
rg\left[\mathbf{K}\right] < a\tag{6}
$$

Il est sous actionné si :

$$
rg\left[\mathbf{M}\right] < rg\left[\mathbf{K}\right] \tag{7}
$$

Les équations suivantes doivent être satisfaites :

$$
rg\left[\mathbf{K}\right]=o\tag{8}
$$

$$
rg\left[\mathbf{M}\mathbf{N}\right] = rg\left[\mathbf{M}\right] + rg\left[\mathbf{N}\right]
$$
\n(9)

$$
rg\left[\mathbf{N}\mathbf{K}\right] = rg\left[\mathbf{N}\right] + rg\left[\mathbf{K}\right]
$$
\n(10)

Si l'une des équations (8), (9) ou (10) n'est pas satisfaite, cela indique qu'il y a soit un problème de singularité, soit un problème de classement des variables en variables actives, variables passive ou variables opérationnelles. Une perte de rang de l'une des matrices [**M**],[**N**] ou [**K**] correspond à une singularité, cela signifie qu'au moins l'une des variables du système peut varier de manière non contrôlée.

#### **3.3 Elimination des variables passives**

L'élimination des variables passives permet de déterminer le modèle cinématique directe ou le modèle cinématique inverse. Cela permet de trouver les variables actionnées en fonction des variables opérationnelles pour le modèle cinématique inverse. Ainsi on peut simuler le mouvement du robot. Pour éliminer les variables passives, nous cherchons une matrice [**O**] telle que :

$$
\left[\mathbf{O}\right]^T \left[\mathbf{N}\right] = 0 \quad \text{et} \quad rg\left(\left[\mathbf{O}\right]^T \left[\mathbf{M}\right]\right) = rg\left[\mathbf{M}\right] \tag{11}
$$

La matrice [**O**] est construite en faisant une orthogonalisation de Gramm-Schmidt. En utilisant cette orthogonalisation on construit des vecteurs générés par les colonnes de la matrice [**M**] et orthogonaux aux colonnes de la matrice [**N**]. La matrice [**O**] n'existe que si [**M**] et [**N**] sont indépendants c'est-à-dire l'équation (9) est vérifiée. Le cas contraire indique qu'il y a une variation des variables actionnés qui peut être dissipée par les variables passives sans avoir de variation des variables opérationnelles, ce qui correspond à une singularité ou à un problème de conception. En multipliant l'équation (2) par la matrice [**O**] T nous obtenons l'équation suivante :

$$
\left[\mathbf{A}\right]\left\{\dot{q}_a\right\} + \left[\mathbf{B}\right]\left\{\dot{X}_{op}\right\} = 0\tag{12}
$$

Avec

$$
\left[\mathbf{A}\right] = \left[\mathbf{O}\right]^T \left[\mathbf{M}\right] \tag{13}
$$

$$
\left[\mathbf{B}\right] = \left[\mathbf{O}\right]^T \left[\mathbf{K}\right] \tag{14}
$$

La matrice [**A**] est carrée et inversible dans le cas où le robot n'est pas redondant. Pour les robots redondants on peut utiliser la pseudo inverse de la manière suivante :

$$
\{\dot{q}_a\} = [\mathbf{G}]^+ \left\{ \dot{X}_{op} \right\} \tag{15}
$$

Avec

$$
\left[\mathbf{G}\right]^{+} = \left[\mathbf{A}\right]^{T} \left(\left[\mathbf{A}\right] \left[\mathbf{A}\right]^{T}\right)^{-1} \left[\mathbf{B}\right]
$$
\n(16)

Pour trouver les variables passives, il suffit de résoudre l'équation (2) en injectant les variables actives et les variables opérationnelles.

#### **4 Exemple d'un robot 2RPR**

Un robot 2RPR est un robot parallèle plan simple composé de deux jambes contenant chacune une liaison rotoïde, une liaison prismatique et un deuxième liaison rotoïde (voir figure 3). Pour modéliser le robot 2RPR on utilise la première méthode. Ce robot contient un maillon base

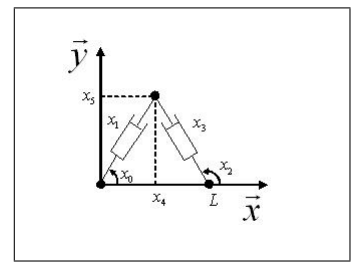

FIG. 3 – Cas d'un robot 2RPR

auquel sont reliés deux maillons séries qui correspondent aux deux liaisons pivots passives. Les liaisons passives correspondent aux variables  $x_0$  et  $x_2$ . A chacun des deux maillons séries est relié un nouveau maillon série correspondant à l'actionneur. Les deux nouveaux maillons séries correspondent aux liaisons prismatiques de variables  $x_1$  et  $x_3$ . Pour modéliser l'organe effecteur nous rajoutant un maillon mobile. Dans ce cas, nous n'avons besoin que de deux variables ( $x_4$  et  $x_5$ ) pour positionner le maillon mobile, car il a un mouvement dans le plan et on n'a pas besoin de la rotation. Les autres variables du maillon mobile ne vont pas intervenir dans les équations. Pour générer les équations de fermeture de chaînes, on utilise deux contraintes de coïncidence entre deux points. Ces contraintes font intervenir le maillon libre et les deux maillons séries des vérins. Nous obtenons alors les équations suivantes :

$$
\begin{cases}\n x_1 \cos(x_0) - x_4 &= 0 \\
x_1 \sin(x_0) - x_5 &= 0 \\
x_3 \cos(x_2) - x_4 + L &= 0 \\
x_3 \sin(x_2) - x_5 &= 0\n\end{cases}
$$
\n(17)

En dérivant ces équations on obtient :

$$
\begin{bmatrix} c_0 & 0 \ s_0 & 0 \ 0 & c_2 \ 0 & s_2 \end{bmatrix} \begin{Bmatrix} \dot{x}_1 \\ \dot{x}_3 \end{Bmatrix} + \begin{bmatrix} -x_1s_0 & 0 \\ x_1c_0 & 0 \\ 0 & -x_3s_2 \\ 0 & x_3c_2 \end{bmatrix} \begin{Bmatrix} \dot{x}_0 \\ \dot{x}_2 \end{Bmatrix} + \begin{bmatrix} -1 & 0 \\ 0 & -1 \\ -1 & 0 \\ 0 & -1 \end{bmatrix} \begin{Bmatrix} \dot{x}_4 \\ \dot{x}_5 \end{Bmatrix} = 0 \quad (18)
$$

Pour ce cas on trouve facilement une matrice [**O**] sans passer par l'orthogonalisation de Gramm-Schmidt. La matrice  $[**O**]$ <sup>T</sup> s'écrit :

$$
\left[\mathbf{O}\right]^T = \left[\begin{array}{cccc} \mathbf{c}_0 & \mathbf{s}_0 & 0 & 0\\ 0 & 0 & \mathbf{c}_2 & \mathbf{s}_2 \end{array}\right] \tag{19}
$$

### **5 Conclusions**

Nous avons présenté une méthode permettant de donner de manière systématique les équations de fermeture de chaîne des robots parallèles. Ces équations nous permettent d'avoir une idée sur l'état du robot et nous permettent de faire des simulations des mouvements tout en gardant une compatibilité entre les différentes variables. Une perspective à ce travail serait de transformer un graphe de liaison de n'importe quel mécanisme en équations de fermeture de chaînes équivalentes.

#### **Références**

- Dietmaier P. 1996 Forward kinematics and mobility of one type of symmetric Stewart-Gough platforms. *In ARK, 22-26 Juin,* pp. 379-388, Portoroz-Bernadin.
- Lahouar, S., Zeghloul, S., Romdhane, L. 2006 SMARP : a tool for parallel manipulators design and simulation. *, Proceedings of IDETC/CIE 2006-99338 ASME Design Engineering Technical Conferences.* September 10-13, Philadelphia, USA.

Merlet, J-P. 1997 Les Robots parallèles. *Hermes, Paris*

Ronga F., Vust T. 1992 Stewart platforms without computer ? *In Conf. Real Analytic and Algebraic Geometry* pp. 197-212, Trento.